# MOOVIL 旭10 バスタイムスケジュールと路線図

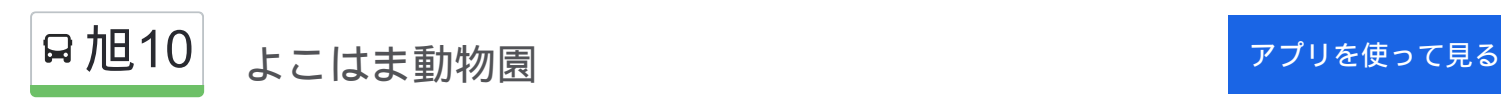

旭10 バス行(よこはま動物園)には4ルートがあります。平日の運行時間は次のとおりです。

(1)よこはま動物園:08:30 - 16:15 (2)よこはま動物園北門:08:55 - 14:45 (3)横浜駅西口:08:59 - 14:45 (4)鶴 ヶ峰駅:08:35 - 18:30

Moovitアプリを使用して、最寄りの旭10 バス駅を見つけ、次の旭10バスが到着するのはいつかを調べることができま す。

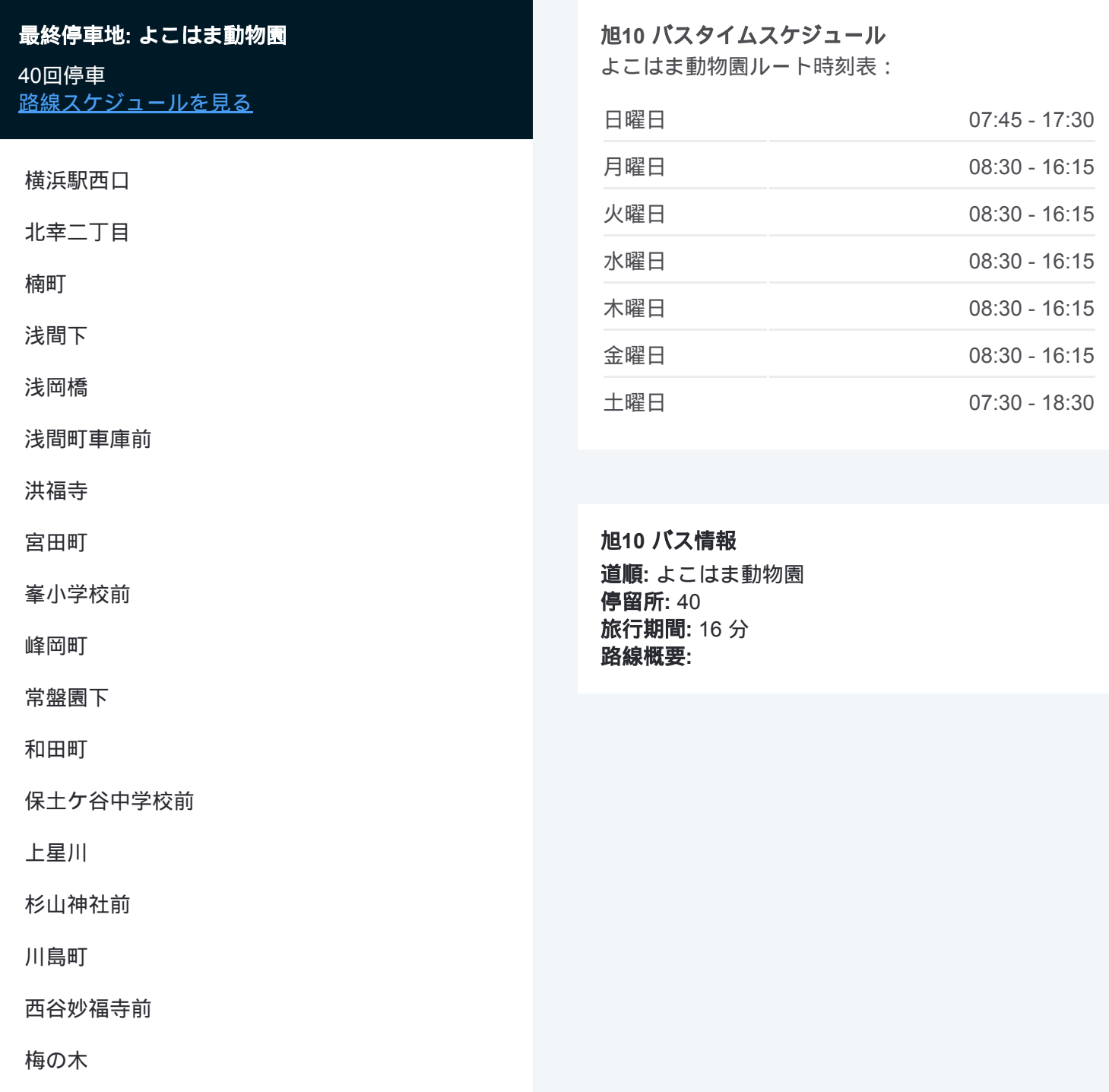

西谷

下白根橋

西谷駅前

白根不動入口

白根町

鶴ヶ峰駅

白根アパート

代官前

鶴中入口

白根小学校前

白根台第1

白根台第2

旭台

白根台第2

白根台第1

白根小学校前

谷戸入口

辻

立丁場

上白根町

横浜旭陵高校坂下

よこはま動物園

## 最終停車地**:** よこはま動物園北門 12回停車

お線スケジュールを見る

鶴ヶ峰駅

白根アパート

代官前

鶴中入口

白根小学校前

谷戸入口

辻

立丁場

上白根町

横浜旭陵高校坂下

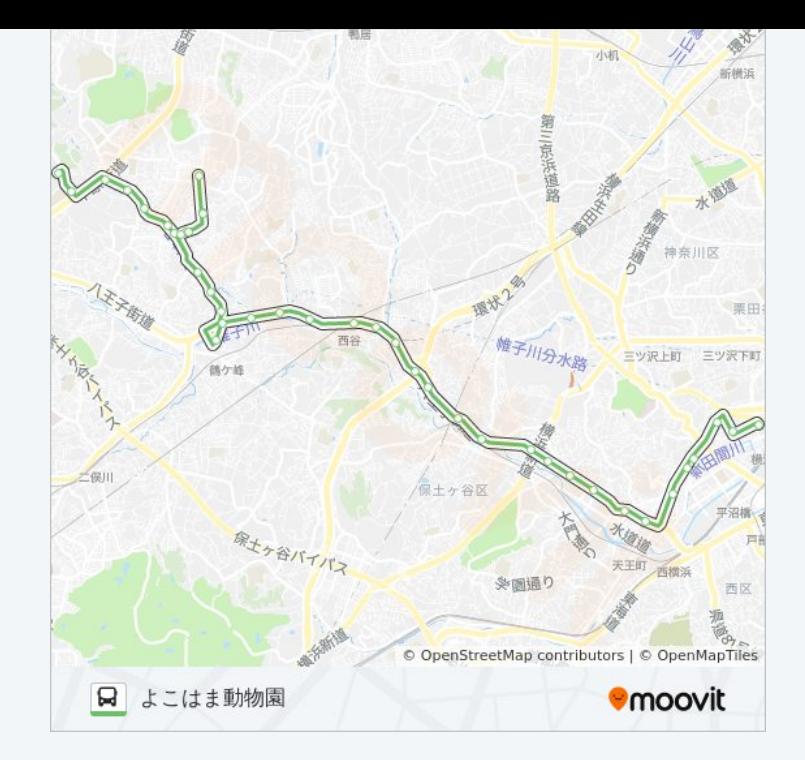

#### 旭**10** バスタイムスケジュール よこはま動物園北門ルート時刻表:

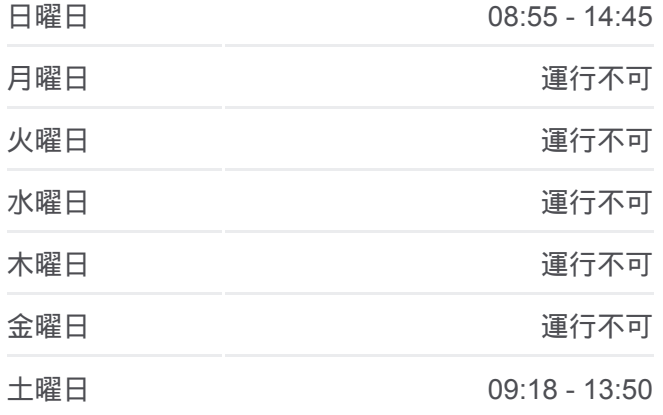

旭**10** バス情報 道順**:** よこはま動物園北門 停留所**:** 12 旅行期間**:** 17 分

よこはま動物園北門

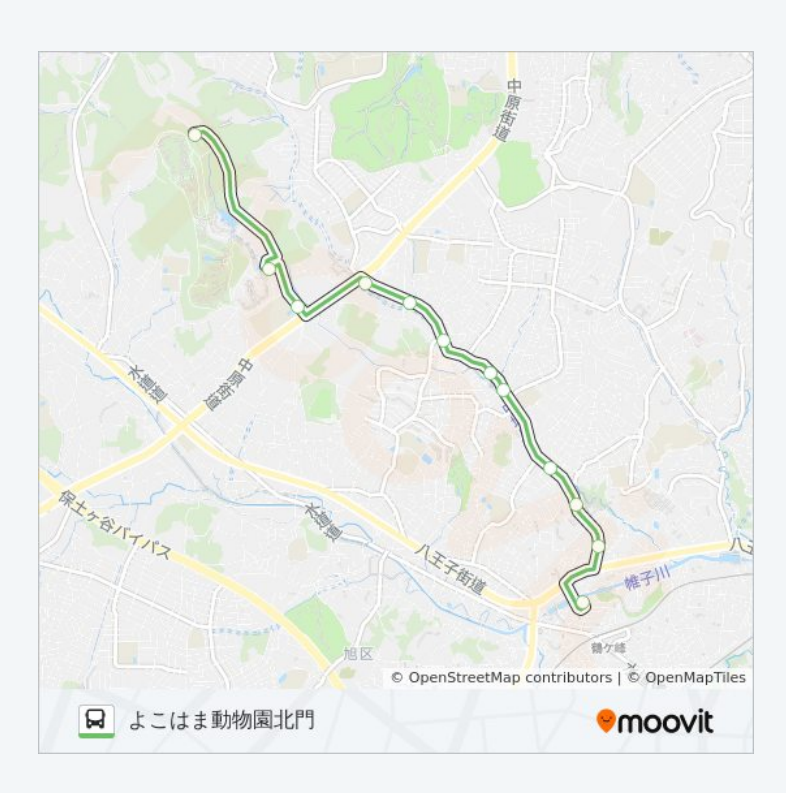

### 最終停車地**:** 横浜駅西口

40回停車 お線スケジュールを見る

よこはま動物園

横浜旭陵高校坂下

上白根町

立丁場

辻

谷戸入口

白根小学校前

白根台第1

白根台第2

旭台

白根台第2

白根台第1

白根小学校前

鶴中入口

代官前

白根アパート

#### 旭**10** バスタイムスケジュール 横浜駅西口ルート時刻表:

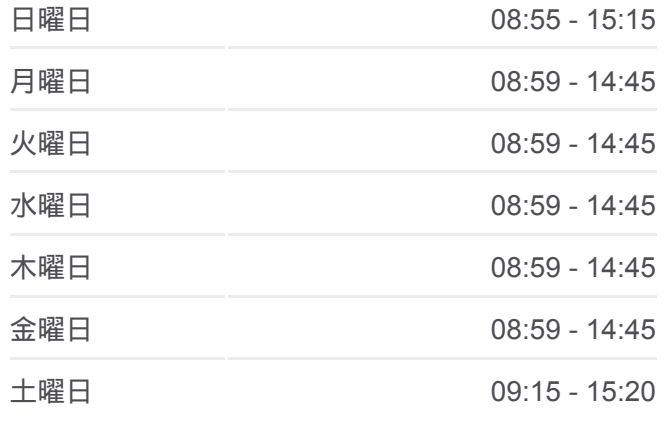

旭**10** バス情報 道順**:** 横浜駅西口 停留所**:** 40 旅行期間**:** 66 分 路線概要**:**

鶴ヶ峰駅

白根町

白根不動入口

下白根橋

西谷

西谷駅前

梅の木

西谷妙福寺前

川島町

杉山神社前

上星川

保土ケ谷中学校前

和田町

常盤園下

峰岡町

峯小学校前

宮田町

洪福寺

浅間町車庫前

浅岡橋

浅間下

楠町

鶴屋町三丁目

横浜駅西口

#### 最終停車地**:** 鶴ヶ峰駅

11回停車 お線スケジュールを見る

よこはま動物園

横浜旭陵高校坂下

上白根町

立丁場

辻

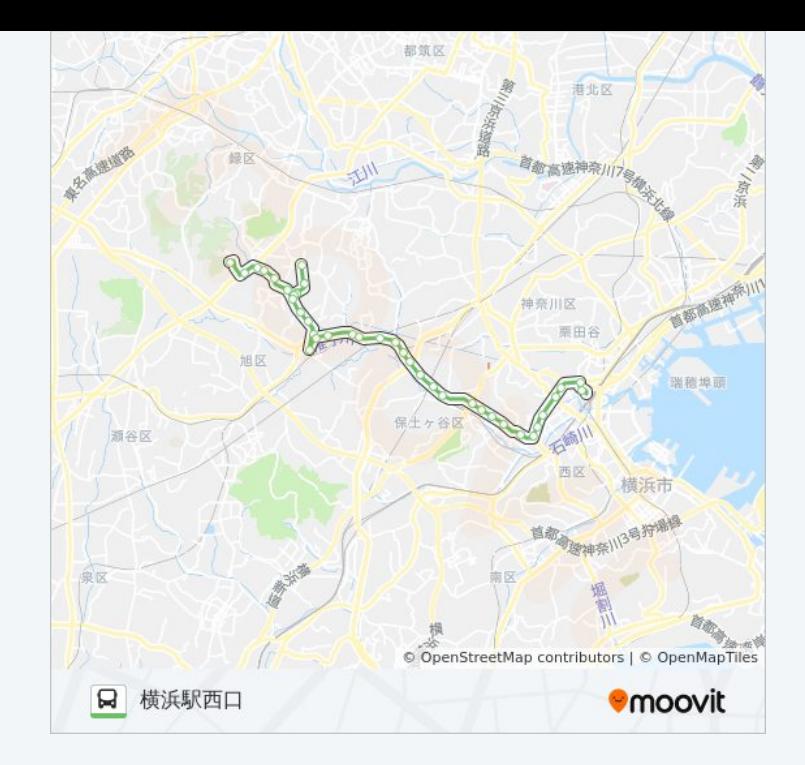

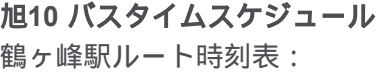

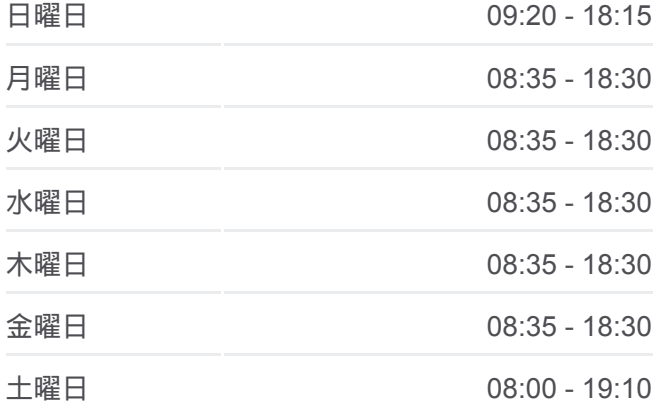

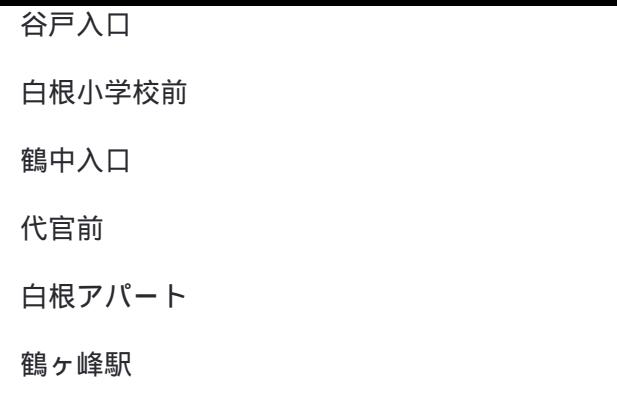

旭**10** バス情報 道順**:** 鶴ヶ峰駅 停留所**:** 11 旅行期間**:** 16 分 路線概要**:**

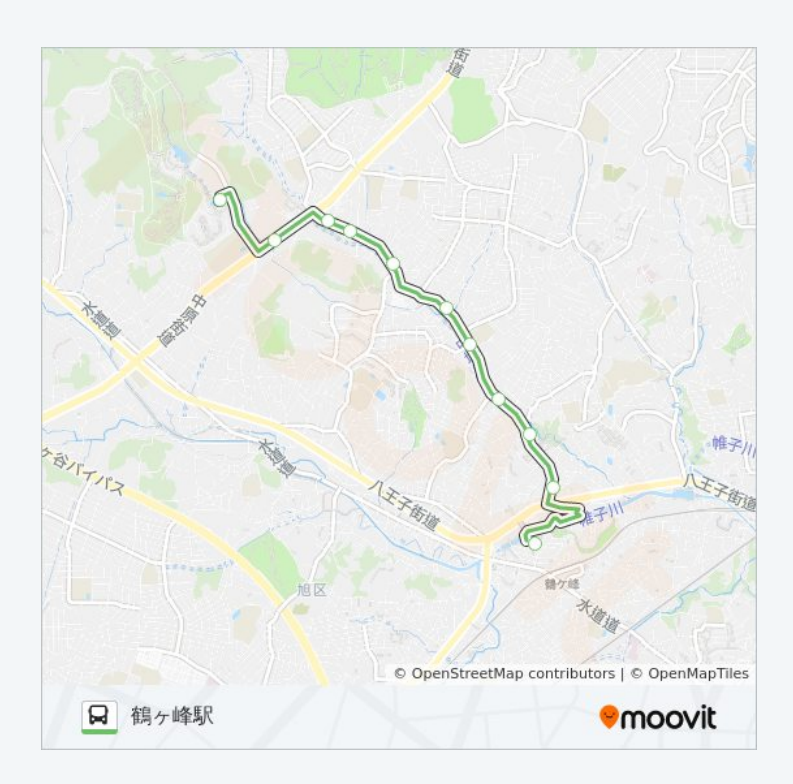

旭10 バスのタイムスケジュールと路線図は、moovitapp.comのオフライン PDFでご覧いただけます。 [Moovit App](https://moovitapp.com/%E6%9D%B1%E4%BA%AC%E9%83%BD___tokyo-5615/lines/%E6%97%AD10/16387280/4181699/ja?ref=2&poiType=line&customerId=4908&af_sub8=%2Findex%2Fja%2Fline-pdf-%25E6%259D%25B1%25E4%25BA%25AC%25E9%2583%25BD___Tokyo-5615-1583328-16387280&utm_source=line_pdf&utm_medium=organic&utm_term=%E3%82%88%E3%81%93%E3%81%AF%E3%81%BE%E5%8B%95%E7%89%A9%E5%9C%92)を使用して、ライブバスの時刻、電 車のスケジュール、または地下鉄のスケジュール、東京内のすべての公共 交通機関の手順を確認します。

Moovit[について](https://moovit.com/about-us/?utm_source=line_pdf&utm_medium=organic&utm_term=%E3%82%88%E3%81%93%E3%81%AF%E3%81%BE%E5%8B%95%E7%89%A9%E5%9C%92) · MaaS[ソリューション](https://moovit.com/maas-solutions/?utm_source=line_pdf&utm_medium=organic&utm_term=%E3%82%88%E3%81%93%E3%81%AF%E3%81%BE%E5%8B%95%E7%89%A9%E5%9C%92) · [サポート対象国](https://moovitapp.com/index/ja/%E5%85%AC%E5%85%B1%E4%BA%A4%E9%80%9A%E6%A9%9F%E9%96%A2-countries?utm_source=line_pdf&utm_medium=organic&utm_term=%E3%82%88%E3%81%93%E3%81%AF%E3%81%BE%E5%8B%95%E7%89%A9%E5%9C%92) · Mooviter[コミュニティ](https://editor.moovitapp.com/web/community?campaign=line_pdf&utm_source=line_pdf&utm_medium=organic&utm_term=%E3%82%88%E3%81%93%E3%81%AF%E3%81%BE%E5%8B%95%E7%89%A9%E5%9C%92&lang=en)

© 2024 Moovit - All Rights Reserved.

ライブで到着時間を確認する。

Web App  $\left\{\begin{array}{ccc} \bullet & \bullet & \bullet \\ \bullet & \bullet & \bullet \end{array}\right\}$  Soogle Play